# **2. [Ganze Zahlen](#page-0-0)**

<span id="page-0-0"></span>Auswertung arithmetischer Ausdrücke, Assoziativität und Präzedenz, arithmetische Operatoren, Wertebereich der Typen **int**, **unsigned int**

# **Celsius to Fahrenheit**

**}**

**// Program: fahrenheit.cpp // Convert temperatures from Celsius to Fahrenheit. #include <iostream>**

```
int main() {
 // Input
 std::cout << "Temperature in degrees Celsius =? ";
 int celsius;
 std::cin >> celsius;
```

```
// Computation and output
std::cout << celsius << " degrees Celsius are "
             \langle \langle 9 * \text{celsius} \rangle / 5 + 32 \langle \langle 1 - \text{degrees Fahrenheit.} \rangle \rangle \ranglereturn 0;
```
# **Celsius to Fahrenheit**

**}**

```
// Program: fahrenheit.cpp
// Convert temperatures from Celsius to Fahrenheit.
#include <iostream>
```

```
int main() {
 // Input
 std::cout << "Temperature in degrees Celsius =? ";
 int celsius;
 std::cin >> celsius;
```

```
// Computation and output
std::cout << celsius << " degrees Celsius are "
        << 9 * celsius / 5 + 32 << " degrees Fahrenheit.\n";
return 0;
```
#### $9 *$  celsius /  $5 + 32$

#### Arithmetischer Ausdruck,

#### Arithmetischer Ausdruck,

#### **drei Literale**, eine Variable, drei Operatorsymbole

#### $9 *$  celsius /  $5 + 32$

#### Arithmetischer Ausdruck,

drei Literale, eine Variable, drei Operatorsymbole

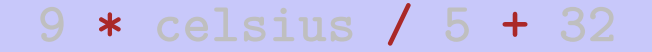

#### Arithmetischer Ausdruck,

#### drei Literale, eine Variable, drei Operatorsymbole

- Arithmetischer Ausdruck.
- drei Literale, eine Variable, drei Operatorsymbole

Wie ist der Ausdruck geklammert?

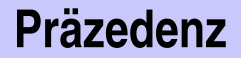

#### Punkt vor Strichrechnung

**9 \* celsius / 5 + 32**

bedeutet

**(9 \* celsius / 5) + 32**

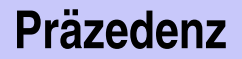

#### Regel 1: Präzedenz

#### Multiplikative Operatoren (\*, /, %) haben höhere Präzedenz ("binden stärker") als additive Operatoren  $(+, -)$

#### **Assoziativität**

#### Von links nach rechts

$$
9 *
$$
celsius / 5 + 32

#### bedeutet

```
((9 * cellsius) / 5) + 32
```
### **Assoziativitat¨**

#### Regel 2: Assoziativität

Arithmetische Operatoren (**\***, **/**, **%**, **+**, **-**) sind linksassoziativ: bei gleicher Präzedenz erfolgt Auswertung von links nach rechts

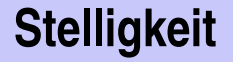

#### Regel 3: Stelligkeit

```
Unäre Operatoren +, - vor binären +, -.
```
 $-3 - 4$ 

bedeutet

$$
(-3) - 4
$$

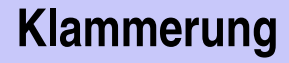

Jeder Ausdruck kann mit Hilfe der

- **Assoziativitäten**
- **Präzedenzen**
- Stelligkeiten

der beteiligten Operatoren eindeutig geklammert werden.

### **Ausdrucksbaume ¨**

Klammerung ergibt Ausdrucksbaum

### **Ausdrucksbaume ¨**

Klammerung ergibt Ausdrucksbaum

**(9 \* celsius) / 5 + 32** \*  $9$  celsius

#### **Ausdrucksbaume ¨**

Klammerung ergibt Ausdrucksbaum

**((9 \* celsius) / 5) + 32** / \*  $|9|$  celsius  $|5|$ 

# **Ausdrucksbäume**

Klammerung ergibt Ausdrucksbaum

$$
((9 * cellsius) / 5) + 32)
$$

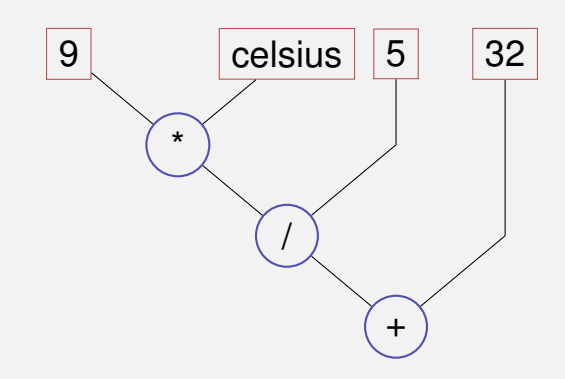

"Von oben nach unten" im Ausdrucksbaum

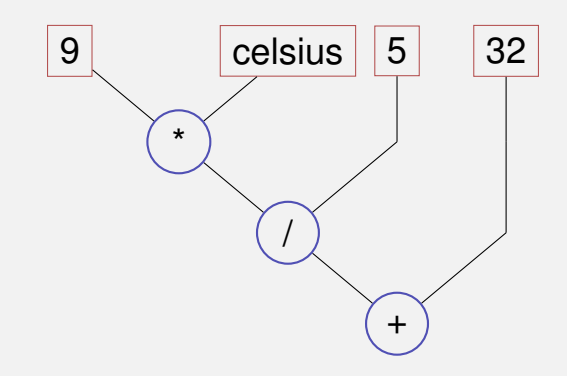

"Von oben nach unten" im Ausdrucksbaum

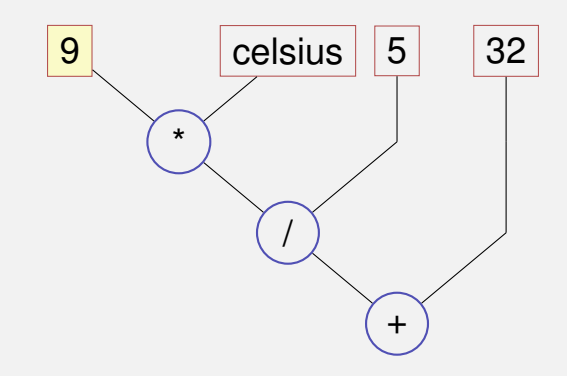

"Von oben nach unten" im Ausdrucksbaum

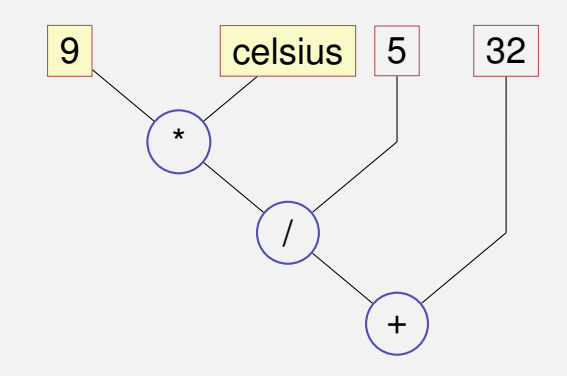

"Von oben nach unten" im Ausdrucksbaum

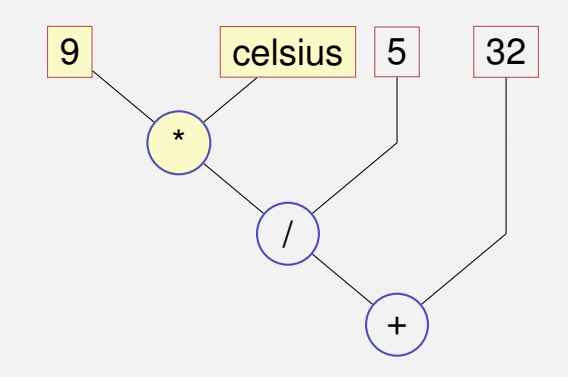

"Von oben nach unten" im Ausdrucksbaum

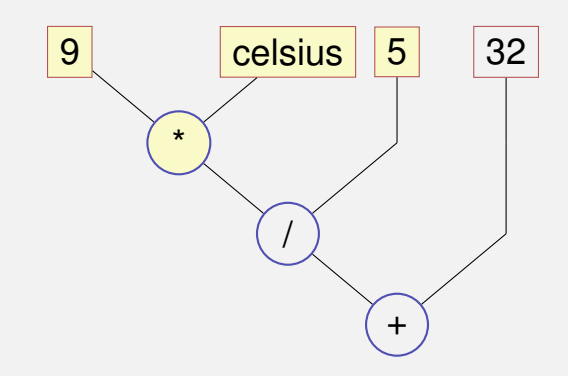

"Von oben nach unten" im Ausdrucksbaum

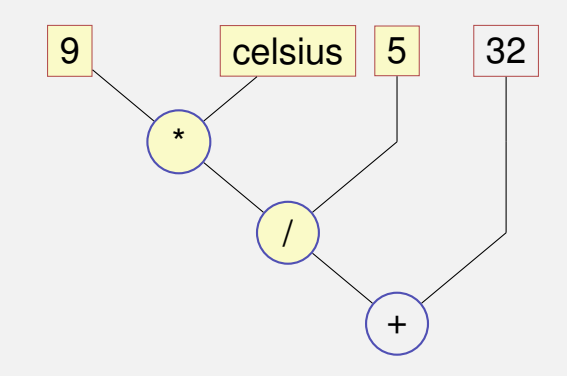

"Von oben nach unten" im Ausdrucksbaum

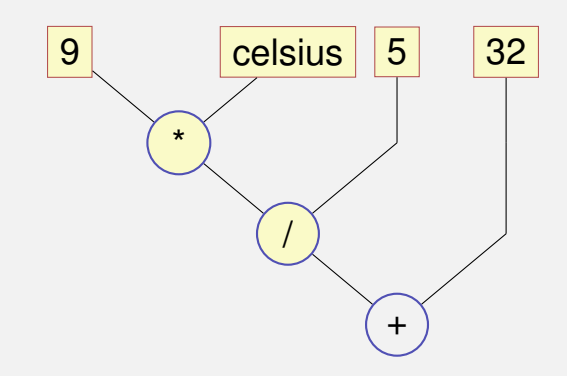

"Von oben nach unten" im Ausdrucksbaum

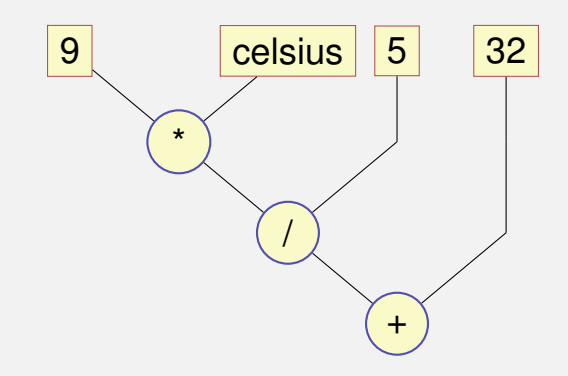

Reihenfolge nicht eindeutig bestimmt:

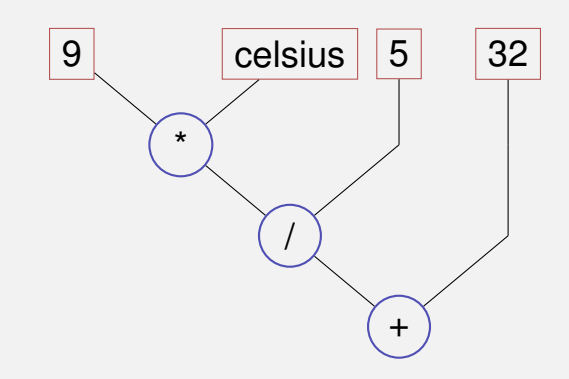

Reihenfolge nicht eindeutig bestimmt:

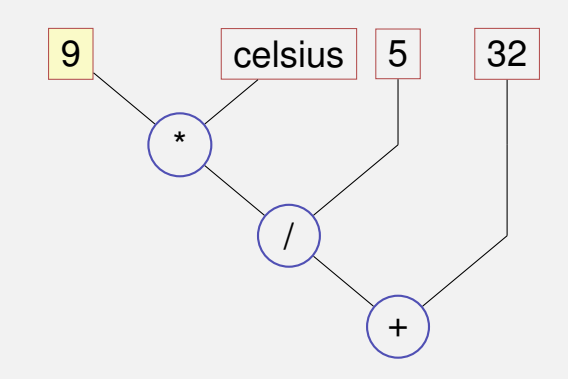

Reihenfolge nicht eindeutig bestimmt:

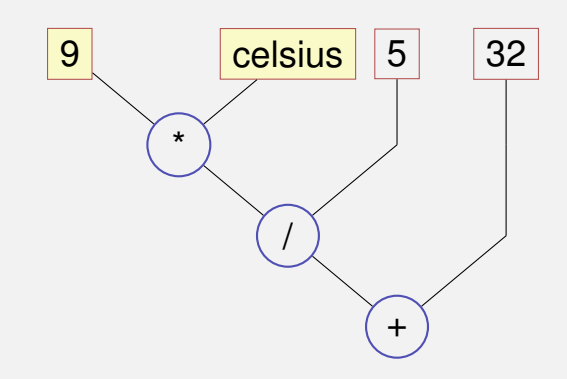

Reihenfolge nicht eindeutig bestimmt:

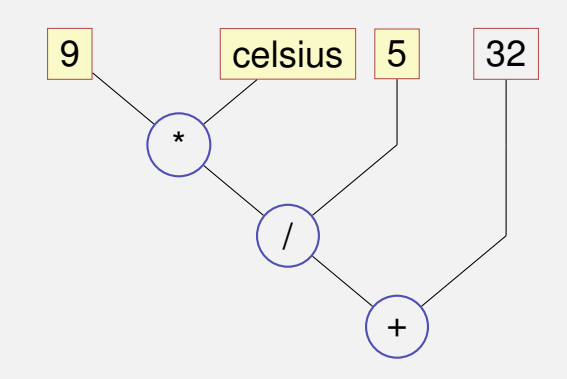

Reihenfolge nicht eindeutig bestimmt:

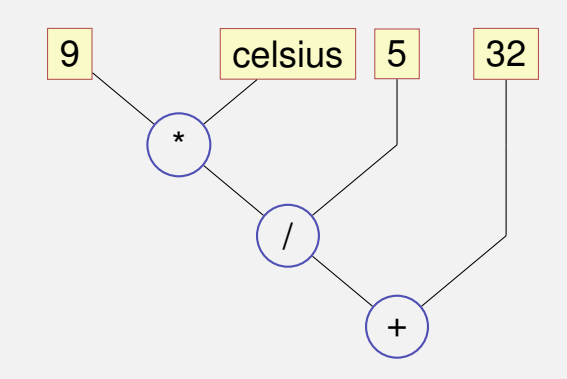

Reihenfolge nicht eindeutig bestimmt:

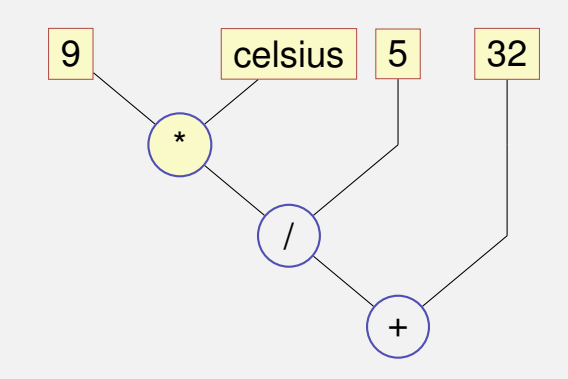

Reihenfolge nicht eindeutig bestimmt:

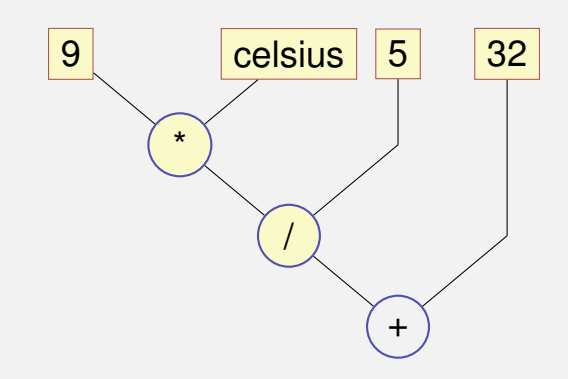

Reihenfolge nicht eindeutig bestimmt:

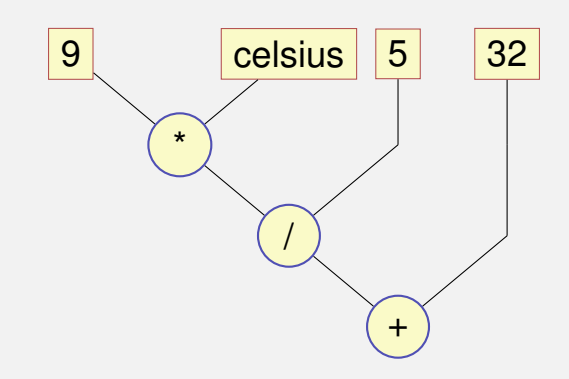

### Ausdrucksbäume – Notation

Üblichere Notation: Wurzel oben

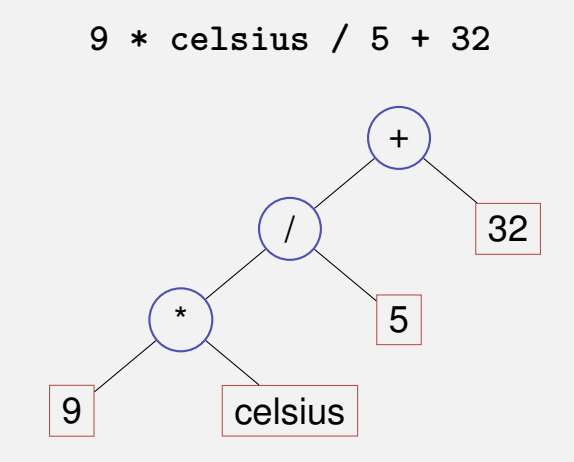

# **Auswertungsreihenfolge – formaler**

E

 $\overrightarrow{K_1}$   $\overrightarrow{K_2}$ 

Gültige Reihenfolge: Jeder Knoten wird erst *nach* seinen Kindern

ausgewertet.
E

Gültige Reihenfolge: Jeder Knoten wird erst *nach* seinen Kindern

ausgewertet.  $K_1$ 

Gültige Reihenfolge: Jeder Knoten wird erst *nach* seinen Kindern

ausgewertet. E  $K<sub>1</sub>$ 

Gültige Reihenfolge: Jeder Knoten wird erst *nach* seinen Kindern

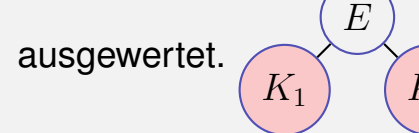

Gültige Reihenfolge: Jeder Knoten wird erst *nach* seinen Kindern

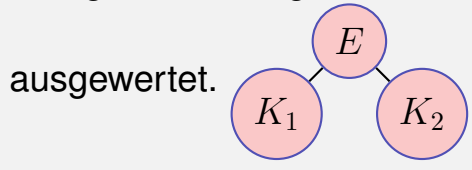

# E  $K<sub>2</sub>$

C++: anzuwendende gültige Reihenfolge nicht spezifiziert.

"Guter Ausdruck": jede gültige Reihenfolge führt zum gleichen Ergebnis.

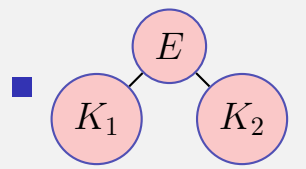

 $C++$ : anzuwendende gültige Reihenfolge nicht spezifiziert.

Beispiel für "schlechten Ausdruck":  $(a+b)*(a++)$ 

#### **Auswertungsreihenfolge**

#### **Richtlinie**

**Vermeide** das Verändern von Variablen, welche im selben Ausdruck noch einmal verwendet werden!

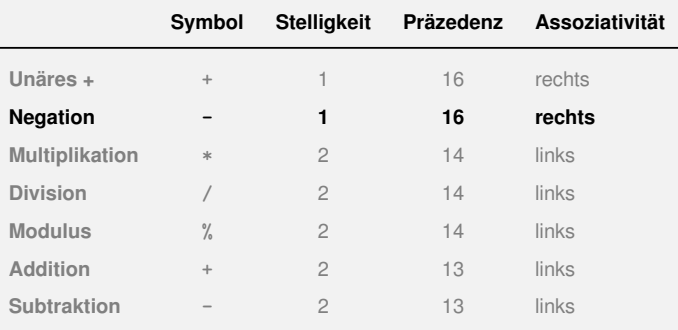

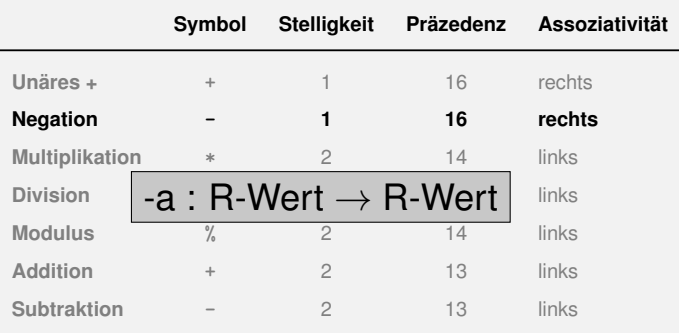

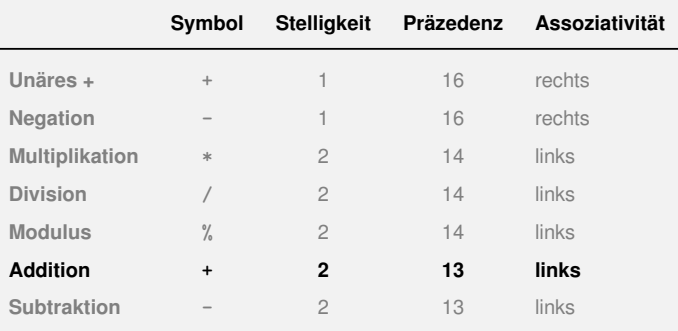

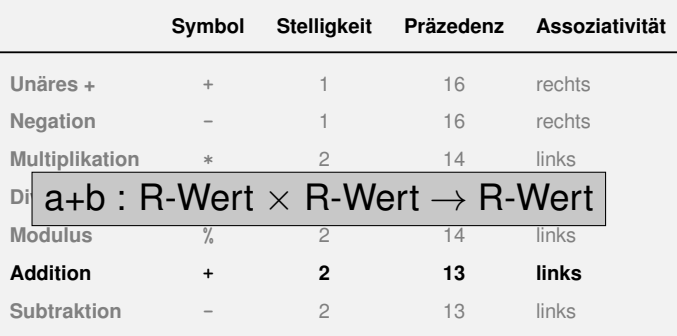

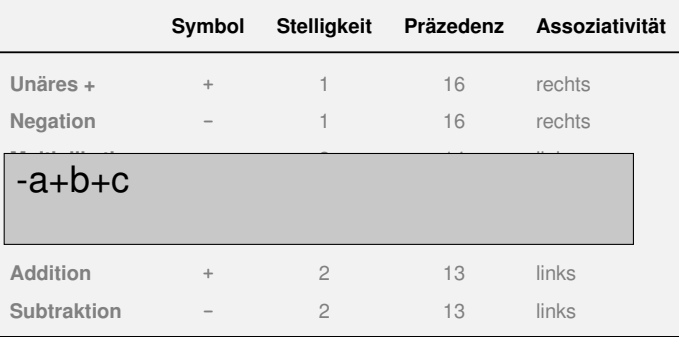

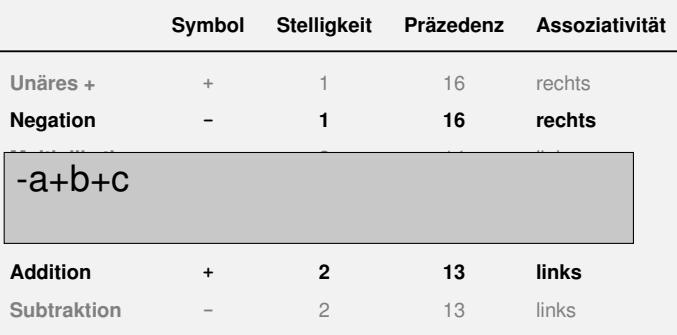

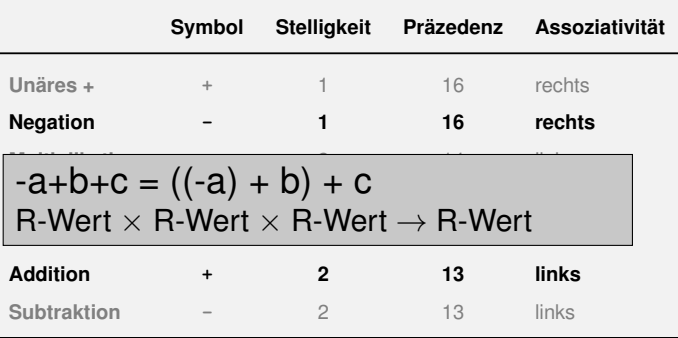

Bereits bekannt: **a = b** bedeutet Zuweisung von **b** (R-Wert) an **a** (L-Wert). Rückgabe: L-Wert

Bereits bekannt: **a = b** bedeutet Zuweisung von **b** (R-Wert) an **a** (L-Wert). Rückgabe: L-Wert

Was bedeutet **a = b = c** ?

Bereits bekannt: **a = b** bedeutet Zuweisung von **b** (R-Wert) an **a** (L-Wert). Rückgabe: L-Wert

Was bedeutet **a = b = c** ?

■ Antwort: Zuweisung rechtsassoziativ, also

 $a = b = c$   $\iff$   $a = (b = c)$ 

$$
a = b = c \qquad \qquad \Longleftrightarrow \qquad a = (b = c)
$$

#### Beispiel Mehrfachzuweisung:  $a = b = 0 \Longrightarrow b=0$ ; a=0

Operator / realisiert ganzzahlige Division

5 / 2 hat Wert 2

Operator / realisiert ganzzahlige Division

- 5 / 2 hat Wert 2
- $\blacksquare$  In fahrenheit.cpp
	- $9 *$  celsius /  $5 + 32$

15 degrees Celsius are 59 degrees Fahrenheit

In fahrenheit.cpp

 $9 *$  celsius /  $5 + 32$ 

15 degrees Celsius are 59 degrees Fahrenheit

- In **fahrenheit.cpp**
	- **9 \* celsius / 5 + 32**

**15 degrees Celsius are 59 degrees Fahrenheit**

**Mathematisch äquivalent...** 

**9 / 5 \* celsius + 32**

- $\blacksquare$  In fahrenheit.cpp
	- $9 *$  celsius /  $5 + 32$

15 degrees Celsius are 59 degrees Fahrenheit

**Mathematisch äquivalent...** 

 $1 *$  celsius + 32

- $\blacksquare$  In fahrenheit.cpp
	- $9 *$  celsius /  $5 + 32$

15 degrees Celsius are 59 degrees Fahrenheit

**Mathematisch äquivalent...** 

 $15 + 32$ 

- $\blacksquare$  In fahrenheit.cpp
	- $9 *$  celsius /  $5 + 32$

15 degrees Celsius are 59 degrees Fahrenheit

**Mathematisch äquivalent...** 

#### 47

#### In **fahrenheit.cpp**

```
9 * celsius / 5 + 32
```
**15 degrees Celsius are 59 degrees Fahrenheit**

**Mathematisch äquivalent...aber nicht in**  $C++!$ 

**9 / 5 \* celsius + 32**

**15 degrees Celsius are 47 degrees Fahrenheit**

#### **Modulus-Operator berechnet Rest der ganzzahligen Division**

**5 / 2** hat Wert 2, **5 % 2** hat Wert 1.

#### ■ Modulus-Operator berechnet Rest der ganzzahligen Division

**5 / 2** hat Wert 2, **5 % 2** hat Wert 1.

#### Es gilt immer:

**(a / b) \* b + a % b** hat den Wert von **a**.

#### **Inkrement und Dekrement**

**Erhöhen / Erniedrigen einer Zahl um 1 ist eine häufige Operation** geht für einen L-Wert so:

$$
expr = expr + 1.
$$

#### **Inkrement und Dekrement**

**expr = expr + 1**.

**Nachteile** 

#### **Inkrement und Dekrement**

$$
expr = expr + 1.
$$

**Nachteile** 

- $\blacksquare$  relativ lang
- **E** expr wird zweimal ausgewertet (Effekte!)

#### **Post-Inkrement**

**expr++**

Wert von expr wird um 1 erhöht, der *alte* Wert von expr wird (als R-Wert) zurückgegeben

#### **Prä-Inkrement**

**++expr**

Wert von expr wird um 1 erhöht, der *neue* Wert von expr wird (als L-Wert) zurückgegeben

#### **Post-Dekrement**

**expr--**

Wert von expr wird um 1 verringert, der *alte* Wert von expr wird (als R-Wert) zurückgegeben

#### **Prä-Dekrement**

#### **--expr**

Wert von expr wird um 1 verringert, der *neue* Wert von expr wird (als L-Wert) zurückgegeben

#### **Beispiel**

int  $a = 7$ ; std::cout << ++a << "\n"; std::cout << a++ <<  $"\n\n\mathbb{R}$  ; std::cout << a <<  $"\n\n\mathbb{R}$ :
## **In-/Dekrement Operatoren**

### **Beispiel**

int  $a = 7$ ; std::cout << ++a << "\n"; // 8 std::cout << a++ << "\n"; std::cout << a <<  $"\n\n\mathbb{R}$ :

## **In-/Dekrement Operatoren**

### **Beispiel**

int  $a = 7$ ; std::cout << ++a << "\n"; // 8 std::cout << a++ << "\n"; // 8 std::cout << a <<  $"\n\mathbb{R}$  :

## **In-/Dekrement Operatoren**

### **Beispiel**

int  $a = 7$ ; std::cout << ++a << "\n"; // 8 std::cout << a++ << "\n"; // 8 std::cout << a << "\n": // 9

Eigentlich sollte unsere Sprache ++C heissen, denn

sie ist eine Weiterentwicklung der Sprache C,

Eigentlich sollte unsere Sprache ++C heissen, denn

- sie ist eine Weiterentwicklung der Sprache C,
- während C++ ja immer noch das alte C liefert.

# **Arithmetische Zuweisungen**

$$
a + b
$$
  

$$
\Leftrightarrow
$$
  

$$
a = a + b
$$

## **Arithmetische Zuweisungen**

$$
a + b
$$
  

$$
\Leftrightarrow
$$
  

$$
a = a + b
$$

Analog für **-, \*, /** und **%**

Binäre Darstellung ("Bits" aus  $\{0,1\}$ )

$$
b_n b_{n-1} \dots b_1 b_0
$$

entspricht der Zahl  $b_n \cdot 2^n + \cdots + b_1 \cdot 2^1 + b_0 \cdot 2^0$ 

Binäre Darstellung ("Bits" aus  $\{0,1\}$ )

$$
b_n b_{n-1} \dots b_1 b_0
$$

entspricht der Zahl  $b_n \cdot 2^n + \cdots + b_1 \cdot 2 + b_0$ 

Binäre Darstellung ("Bits" aus  $\{0,1\}$ )

$$
b_n b_{n-1} \dots b_1 b_0
$$

entspricht der Zahl  $b_n \cdot 2^n + \cdots + b_1 \cdot 2 + b_0$ 

**Beispiel: 101011** 

Binäre Darstellung ("Bits" aus {0, 1})

$$
b_n b_{n-1} \dots b_1 b_0
$$

entspricht der Zahl  $b_n \cdot 2^n + \cdots + b_1 \cdot 2 + b_0$ 

Beispiel: **101011** entspricht **32+8+2+1**.

Binäre Darstellung ("Bits" aus  $\{0,1\}$ )

$$
b_n b_{n-1} \dots b_1 b_0
$$

entspricht der Zahl  $b_n \cdot 2^n + \cdots + b_1 \cdot 2 + b_0$ 

Beispiel: 101011 entspricht 43.

Binäre Darstellung ("Bits" aus {0, 1})

$$
b_n b_{n-1} \dots b_1 b_0
$$

entspricht der Zahl  $b_n \cdot 2^n + \cdots + b_1 \cdot 2 + b_0$ 

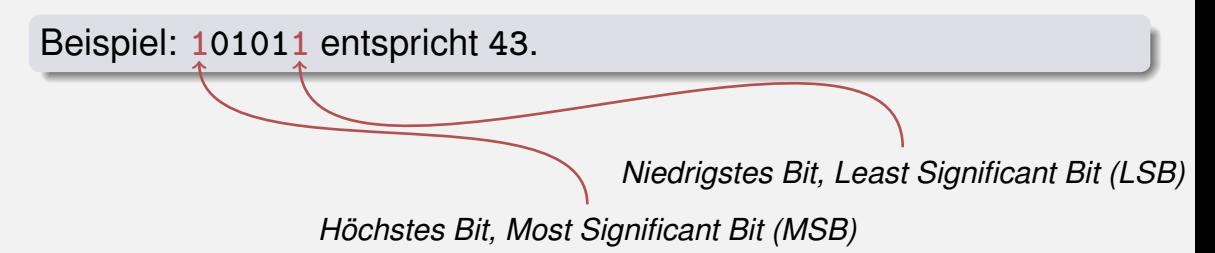

### Binäre Zahlen: Zahlen der Computer?

### Wahrheit: Computer rechnen mit Binärzahlen.

**NEUE ZORCHER ZEITUNG** 

### TECHNIK

Mittusch, 30. August 1950 Blatt B Nr. 1796 (50) **Mittaomsashe** 

### Das programmgesteuerte Rechengerät an der Eidgenössischen Technischen Hochschule in Zürich

Die Entwicklung verganzungseteuerter Rechesmaschisch in den Vereinigten Staaten von Amerika warde in den Artikeln "Elektronische Rechenwaschinen" (vol. Nr. 2149 der N. Z. Z." vom 13. Oktober 1948) und "Die seneste elektronische Rechenmaschine" (vol. Nr. 871 der .N. Z. Z." von 26. April 1950) behandelt. Nachstehend soll von einem Gerüt dentucher Herknaft - Zuse K.G., Neukirchen - die Role sein, welches im Juli dieses Jakres am Institut für anoeusnite Mathematik der Eidoenässischen Technischen Hochschale in Zürich, das anter der Leitung von Prof. Dr. E. Stiefel steht, in Betrieb genommen words. Denit ist disses Institut in der Lage den in der Schweiz inner stärker werdenden Bedirfnis soch einer bistungsfähigen Zentrabtelle für numerische Rechannaten wenigstens teilweist gerecht zu werden. Bereits sind einige nathematische Probleme behradelt worden, was die Kriedianus vieler anderer Aufsahru ist vorbereitet.

### Merkmale des Gerätes

Das Gerät ist ein Glied in dem längeren Entwicklungsprogramm des Ingenieurs Kourad Zuse; es wurde im Auftrag des Institutes für augescanne arathematik der E. T. II. unter Bernes-<br>sichtigung von dessen Wünschen und Ideen von<br>Zuse als "Modell Z 4" konstruiert, Die ursprüngliche Entwicklung in Deutschland erfolgte in den Kriegsjahren und verlief völlig unabhängig von<br>den Untersuchungen in den Vereinigten Staaten. Es ist liberaus interessant festxustelles, wie für die meisten wichtigen funktionellen Probleme use messten wat tieselbe Lössag gefunden wurde, wie aber anderseits gewissen Fragen sekundärer Wichtigkeit eine ganz unterschiedliche Bedeutung beigenessen wurde.

Eine kurze technische Charakterisierung lautet wie folgt: Elektromethanisch arbeitendes Gerät<br>mit 2200 Relais, 21 Sehrittschaltern und einem<br>Speicher für 64 Zahlen, welcher mit neuartigen, mechanischen Schaltgliedern arbeitet; Verwendung des Dualsvstems und der halbloganthmischen Darstellung; Multiplikationszeit 2.5 Sekunden; Programmsteperung mit Hilfe zweier Lochstreifee, and die wahlweise umweschaltet werden kann; Eingabe von Zahlen durch eine Tastatur oder durch einen Lochstreifen; Abgabe der Resultate durch Lampenfeld, Lochstreifen oder Druckwerk.

### Das duale Zahlsystem

Alleonole, wird programmersteprten Rechenengeneem word programmeditenerum methen-<br>geräten häufig das duale Zahlsystem zugrunde<br>gelegt, welches nur die zwei Zahlsymbole 0 und 1 verwendet, während das bekannte Dezimalsystem

Learn wir eine Dezimalzahl von rechts nach links. so crhots sich das Gewicht von Stelle zu Stelle um den Faktor 10. Im Daarsgetem ist nun eintnen<br>dieser Faktor 10 durch 2 zu ersetzen. Also be-<br>deutet die (nunmehr duale) Zahl abed.efz den Ausbracks

### $a \cdot 2^3 + b \cdot 2^2 + e \cdot 2^3 + d \cdot 2^3 + e \cdot 2^3 + f \cdot 2^3$  $+8.23$

Die Zahl 1 wird in beiden Systemen gleich dardeutlich zu trennen, schreiben wir die duale 1 als  $L =$  Dagegen weight schon die 2 ab, indem sie 1 augustiese senate in die 2 ab, indem sie 1 augustiese die 1 augustiese senate in 1-2°=2. Wenn einer Zahl (ohne Stellen nach dem Komma) rechts eine Null zurefliet wird, so vergrößert sie sich um den Faktor 2 (und nicht, wie im Dezisich um den Faktor 2 (und 1991, wie im Determaligystem, um den Faktor 10). Auf diese Weise<br>kann aus L0 = 2 auf einfachste Weise gebildet<br>werden: L00 = 4, L000 = 8, L0000 = 16, nsw.

Die Daskahl L0L0L bedeutet zum also:  $1, 2^{i} + 0, 2^{i} + 1, 2^{i} + 0, 2^{i} + 1, 2^{i} = 21$ 

Ganz analog sind etwaige Stellen nach dem Komma zu interpretieren; so wird L. OLL wie folgt übersetzt:

 $1.2! + 0.24 + 1.2.2 + 1.2.3 = 1 + 5 + 5$  $= 1.375$ 

Der große Vorteil, der das Daalsystem für Rechenantomaten so goeignet macht, nämlich die Reduktion der Anzahl der verwendeten Symbole auf nur zwei, wird allerdings durch einen Nach-<br>teil erkauft: Es braucht mehr Stellen, um eine

### Acaderung des Maßstabes durchorrechnet werden **Monso** Die heschriebene Dar-

stellung bringt eine ge-Resbenonerationen mit sich. So missen vor einer Addition die beiden Sprenandes zunächst so ver-<br>scholes werden daß ihre Kommete, untersinendo vo licero kompres was an Hand cines Beispiels erläutert werden soll. Damit der Leser nicht durch das provaphote duale Zahlsystem verwirrt wird, ist das Brispiel im Dezimal system durchgeführt; doch wird daran erintert, daß

das Gerät in Wirklichkeit mit doalen Zablen rechnet. Es soll also etwa ad-<br>diert werden: 2.345678 ×  $10^7 + 9,876543 \times 10^{-1}$ (Man brochte, daß die eigentliche Zahl stets zwischen 1 und 10 liegt, also das Komma nach der ersten Stalle bot ). Non sulleage die beiden Summanden "susperiehtet" wenden. d. h. die beiden Exponenten sind einander gleich zu machen, und gwar erhilft der kleinere Exponent<br>den Wert des erößeren. also 2. Die Zahlen lauten nun, richtig untereinander geschrieben und nudlert, wie folgt: o sasaze X 100

 $0,009876 \times 10^{4}$ 2,355554 × 10\* Es ist ersichtlich, daß bei

der kleineren der beiden Zahlen rechts einige Stellen abgeschnitten werden

mußten; denn wenn die Summanden siehenstellig Befehle können "bedingt" gegeben werden, d. h. crechen wares, so soll auch das Resultat nicht mehr als sieben Stellen enthalten.

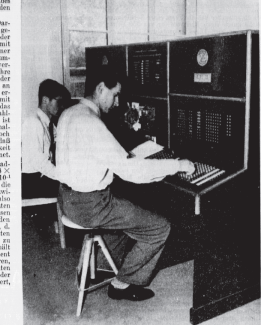

Abb. 2. Der Schaltpalt bei der Fertigung eines Rechenplanes. Die Abtaster für den Lach-

thre Ausführung wird von der Natur eines erinto Austubring wird von der Natur eines er-<br>rechneten Resultates abhängig gemacht. Erst da-

## **Binare Zahlen: Zahlen der Computer? ¨**

### Klischee: Computer reden 0/1-Kauderwelsch.

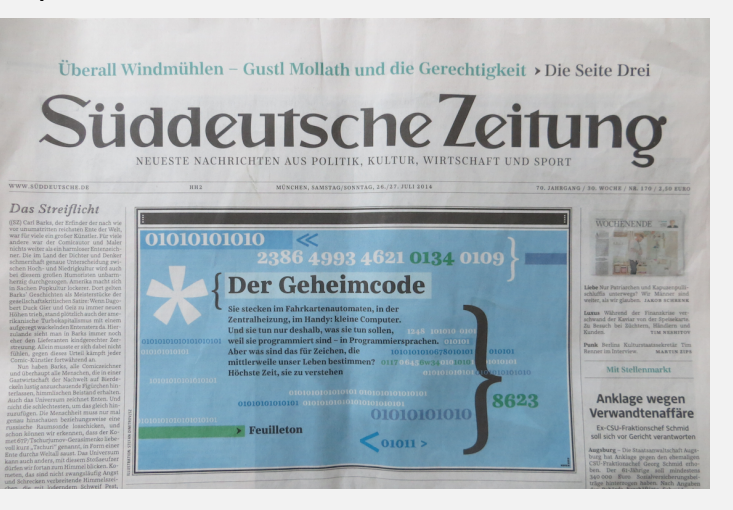

## Binäre Zahlen: Zahlen der Computer?

Klischee: Computer reden 0/1-Kauderwelsch.

# Proottto Prottoto Prottoto

01001110 01011010 01011010 01001010.01010110.01001101

www.needs. Fe.4.00 - £3.50

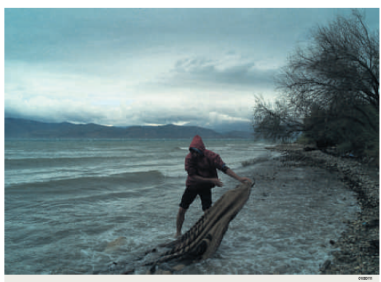

### 01000110 01101100 11111100

Fraisan 8, Inni 9019 . Nr 131 . 933 Tha

000 010000 010110 010000 010000 010000 010001 0110 0001 010000 010000 011001 0001010 0000100 000 000 000 000100 01100101 00100000 01300111 01130010 01301001 01300301 01300011 01103000 01103001 01130011 0130001

### 01000010 01100101 01110010 01101001

01100011 01101000 01110100 01100101

01100101-01110011-00100000-01001101-011 00001 0110001 0110011 0110000 01101 011 GLIGOLDI GILLIONIA DAIGODO OLIUQUI ALLMAN ALLANAL ALLMAN ALLMAN A.H. GREEK ASSASSED OF MALLIN ALLINEAR ARMENIA GUARANTE GUARANTE GUARANTE GOVERNMENT GRASS GEOGRAPH ALLOWAY GENERAL ONE 00000 01010000 01100101 01100111 0110000 01100101 01110010 01110101 01101110 01100111-00100000-01101001-01100001-011 00011\_01101000\_01110100\_01100101\_00000 000 0110000 01101110 01100111 0110000 0100100 0100001 0110110 0100110 0111 0100 011 00101 000000000 10001 011 01010100 01100101 01110010 01110010 01101111 011 1005020101201211201120110100201100501 GENERALIS LOSTERS GESOPPOD OLIGNERS OLI 00001 01100110 11111100 0110000

### 00100000 01110110

01100101-01110010-01100001-01101110-0111 000 0110111 0101111 0110010 0110100 0110100-0110300-01100011-0110300-001 01110 00001101 00001010 00001101 000 01010 01003010 11111100 01110030 011003 00001000 00001100 01100001 01110101 011-11 00100000 0100000 01101001 0111001 10000 00000000 01000000 01100101 0111-01000011 01001000 01101111 01100110 011-

## Hexadezimale Zahlen

Zahlen zur Basis 16. Darstellung

$$
h_n h_{n-1} \dots h_1 h_0
$$

entspricht der Zahl

$$
h_n\cdot 16^n+\cdots+h_1\cdot 16+h_0.
$$

Schreibweise in C++: vorangestelltes 0x

Beispiel: 0xff entspricht 255.

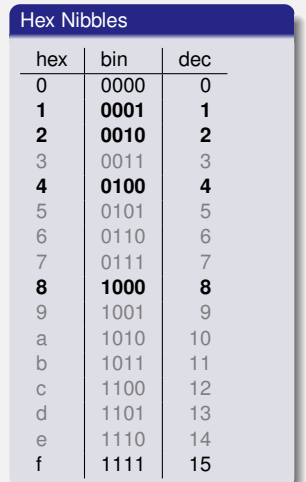

### **Ein Hex-Nibble entspricht** *genau* **4 Bits.**

- **Ein Hex-Nibble entspricht** *genau* 4 Bits.
- "Kompakte Darstellung von Binärzahlen".

### ■ Ein Hex-Nibble entspricht *genau* 4 Bits.

■ "Kompakte Darstellung von Binärzahlen".

### 32-bit Zahlen: **0x00000000 -- 0xffffffff** .

**0x80000000**: höchstes Bit einer 32-bit Zahl gesetzt. **0xffffffff**: alle Bits einer 32-bit Zahl gesetzt. "**0x8a20aaf0** ist eine Addresse in den oberen 2G des 32-bit Addressraumes"

### ■ Ein Hex-Nibble entspricht *genau* 4 Bits.

■ "Kompakte Darstellung von Binärzahlen".

### 32-bit Zahlen: **0x00000000 -- 0xffffffff** .

### **0x80000000**: höchstes Bit einer 32-bit Zahl gesetzt. **0xffffffff**: alle Bits einer 32-bit Zahl gesetzt. "**0x8a20aaf0** ist eine Addresse in den oberen 2G des 32-bit Addressraumes"

### ■ Ein Hex-Nibble entspricht *genau* 4 Bits.

■ "Kompakte Darstellung von Binärzahlen".

32-bit Zahlen: **0x00000000 -- 0xffffffff** . **0x80000000**: höchstes Bit einer 32-bit Zahl gesetzt. **0xffffffff**: alle Bits einer 32-bit Zahl gesetzt. "**0x8a20aaf0** ist eine Addresse in den oberen 2G des 32-bit Addressraumes"

# ■ Ein Hex-Nibble entspricht *genau* 4 Bits.

■ "Kompakte Darstellung von Binärzahlen".

32-bit Zahlen: **0x00000000 -- 0xffffffff** . **0x80000000**: höchstes Bit einer 32-bit Zahl gesetzt. **0xffffffff**: alle Bits einer 32-bit Zahl gesetzt. "**0x8a20aaf0** ist eine Addresse in den oberen 2G des 32-bit Addressraumes"

# #00FF00  $\begin{picture}(180,170)(-10,0) \put(0,0){\line(1,0){10}} \put(10,0){\line(1,0){10}} \put(10,0){\line(1,0){10}} \put(10,0){\line(1,0){10}} \put(10,0){\line(1,0){10}} \put(10,0){\line(1,0){10}} \put(10,0){\line(1,0){10}} \put(10,0){\line(1,0){10}} \put(10,0){\line(1,0){10}} \put(10,0){\line(1,0){10}} \put(10,0){\line(1,0){10}} \put(1$ r g b

 $\overbrace{\phantom{aaaaa}}^{x}$ r g b

# #808080  $\begin{picture}(10,10) \put(0,0){\dashbox{0.5}(10,10){ }} \put(10,0){\dashbox{0.5}(10,10){ }} \put(10,0){\dashbox{0.5}(10,10){ }} \put(10,0){\dashbox{0.5}(10,10){ }} \put(10,0){\dashbox{0.5}(10,10){ }} \put(10,0){\dashbox{0.5}(10,10){ }} \put(10,0){\dashbox{0.5}(10,10){ }} \put(10,0){\dashbox{0.5}(10,10){ }} \put(10,0){\dashbox{0.5}(10,10){ }} \put($ r g b

# **#FF0050**  $\sim$ r g b

### "Für Programmierer und Techniker"

(Bedienungsanleitung Schachcomputer Mephisto II, 1981)

8200

7F 00.

### Beispiele:

a) Anzeige 8200 MEPHISTO ist mit genau 2 Bauern-Einheiten im Vorteil.

b) Anzeige 7F00 MEPHISTO ist mit genau 1 Bauern-Einheit im Nachteil.

Die Anzeige erfolgt in hexadezimaler Schreibweise. Im Gegensatz zum gewohnten Dezimalsystem gehen die Ziffern an jeder Stelle von 0 bis F  $(A - 10, B - 11, \ldots, F - 15)$ .

Für mathematisch Vorgebildete nachstehend die Umrechnungsformel in das dezimale Punktsystem:

 $ABCD = (Ax163) + (Bx162) + (Cx161) + (Dx160)$ 

### Für A gilt:  $7 - -1$ :  $8 - 0$ :  $9 - +1$  usw.

Eine Bauerneinheit (B) wird ausgedrückt in 162 - 256 Punkten. Dieses auf den ersten Blick vielleicht etwas komplizierte System dient der Service-Freundlichkeit von MEPHISTO, sowie insbesondere der Entwicklungsarbeit an zukünftigen, noch stärkeren Programmen, ist also mehr für unsere Programmierer und Techniker vorgesehen.

### Beispiele:

c) Anzeige 805E 805E

7F 80

(E-14) Umrechnung nach folgendem Verfahren:  $(14x160) + (5x161) + (0x162) + (0x163) = 14 + 80 + 0 + 0 =$  $=$  +94 Punkte

d) Anzeige 7F80

(7-1; F-15) Umrechnung wie folgt:  $(0x160) + (8x161) + (15x162) - (1x163) = 0 + 128 + 3840 - 4096 =$ 

### Die NZZ hätte viel Platz sparen können...

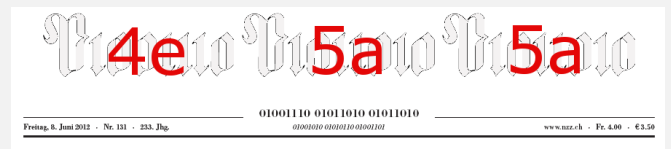

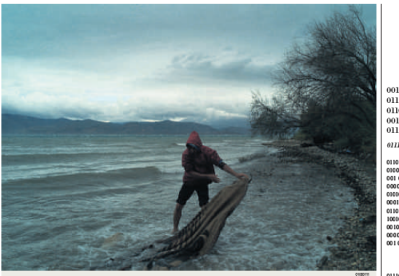

### 01000110 01101100 11111100

01100101 00100000 01300111 01130010 01301000 01300301 01100011 01103000 01103001 01130011 0130001 07207000

### 01000010 01100101 01110010 01101001

01100011 01101000 01110100 01100101

00100000 11111100 01100010 01100101 01110010 00100000 01101110 01100101 01110101 011. 00101 01110011 00100000 010-01101 01100001 01110011 CONNER FRATTA 0100011 01100001 01110000 00100000 011-00001 0100110 00000000 01010011 01111-001 01110010 01100001 01100101 01101110 00001101 00001010 00001101 00000010 0000001010011001001110010100101010 00010 01100101 01101111 01100010 01100001 0100011 0100000 0110100 01100101 011-10110111 III10100 0111010 0120111 0202101 00100000 01010011 01100011 01100000 011-00001 0110101 01110000 01101100 01100-00101101000111101000100000 01100110 01100101 01100101 01110010 01100001 01101110 0111 0100 01110111 01101111 01110010 01110100 0110010 01001110 01100111 01100101 011-0100100 01100001 01100011 01101000 001 40000 01100001 01101100 01110100 0110-

### 00100000 01110110

0000 00101110 00000101 00000010 00001101 00001010 00001100 01100001 01110101 011-10000 00000000 01000000 01100101 0111-

01110 00001101 00001010 00001101 000 03010 03003010 11111100 01110030 011001 11 00100000 01000000 01101001 01110011 0100011.0100.000.01101111.01100110.011

**// Program: limits.cpp // Output the smallest and the largest value of type int.**

```
#include <iostream>
#include <limits>
int main()
{
  std::cout << "Minimum int value is "
            << std::numeric_limits<int>::min() << ".\n"
            << "Maximum int value is "
            << std::numeric_limits<int>::max() << ".\n";
 return 0;
}
```
**// Program: limits.cpp // Output the smallest and the largest value of type int.**

```
#include <iostream>
#include <limits>
int main()
{
  std::cout << "Minimum int value is "
            << std::numeric_limits<int>::min() << ".\n"
            << "Maximum int value is "
            << std::numeric_limits<int>::max() << ".\n";
 return 0;
}
```
Zum Beispiel

**Minimum int value is -2147483648. Maximum int value is 2147483647.**

### **Repräsentation mit B Bits. Wertebereich**

$$
\{-2^{B-1}, \ldots, -1, 0, 1, \ldots, 2^{B-1} - 2, 2^{B-1} - 1\}
$$

### **Repräsentation mit B Bits. Wertebereich**

$$
\{-2^{B-1}, \ldots, -1, 0, 1, \ldots, 2^{B-1} - 2, 2^{B-1} - 1\}
$$

Auf den meisten Plattformen  $B = 32$ 

### **Repräsentation mit B Bits. Wertebereich**

$$
\{-2^{B-1}, \ldots, -1, 0, 1, \ldots, 2^{B-1} - 2, 2^{B-1} - 1\}
$$

**Für den Typ int garantiert**  $C_{++}$   $B > 16$ 

- Arithmetische Operationen (**+,-,\***) können aus dem Wertebereich herausführen.
- **Ergebnisse können inkorrekt sein.**

**power8.cpp**: 15<sup>8</sup> = −1732076671

**power20.cpp**: 3 <sup>20</sup> = −808182895

Es gibt *keine Fehlermeldung!*

# **Der Typ unsigned int**

**Wertebereich** 

$$
\{0, 1, \ldots, 2^B - 1\}
$$

Alle arithmetischen Operationen gibt es auch für **unsigned int**. ■ Literale: 1**u**, 17**u** ...
Operatoren können Operanden verschiedener Typen haben (z.B. **int** und **unsigned int**).

**17 + 17u**

- Solche gemischten Ausdrücke sind vom "allgemeineren" Typ **unsigned int**.
- **int**-Operanden werden *konvertiert* nach **unsigned int**.

## **Konversion**

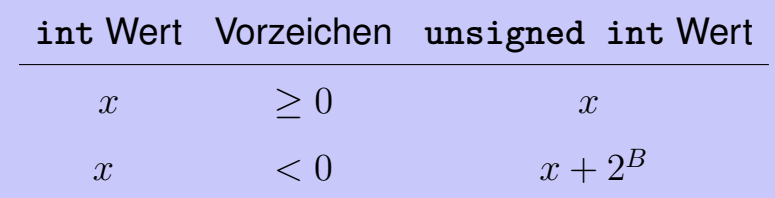

## **Konversion**

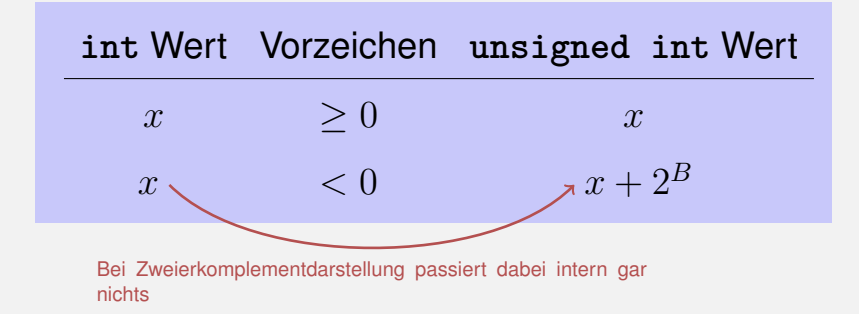